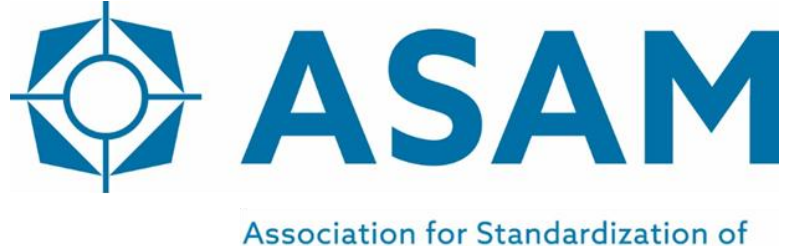

**Automation and Measuring Systems** 

# **ASAM ASAP 3**

Automation Access Protocol for MC-Server

Part 1 of 1

### **Programmers Guide**

Version 3.0.0 Date: 2019-01-20

## **Base Standard**

© by ASAM e.V., 2019

#### **Disclaimer**

This document is the copyrighted property of ASAM e.V. Any use is limited to the scope described in the license terms. The license terms can be viewed at [www.asam.net/license](http://www.asam.net/license)

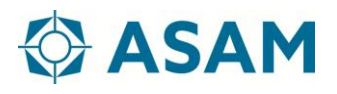

### **Table of Contents**

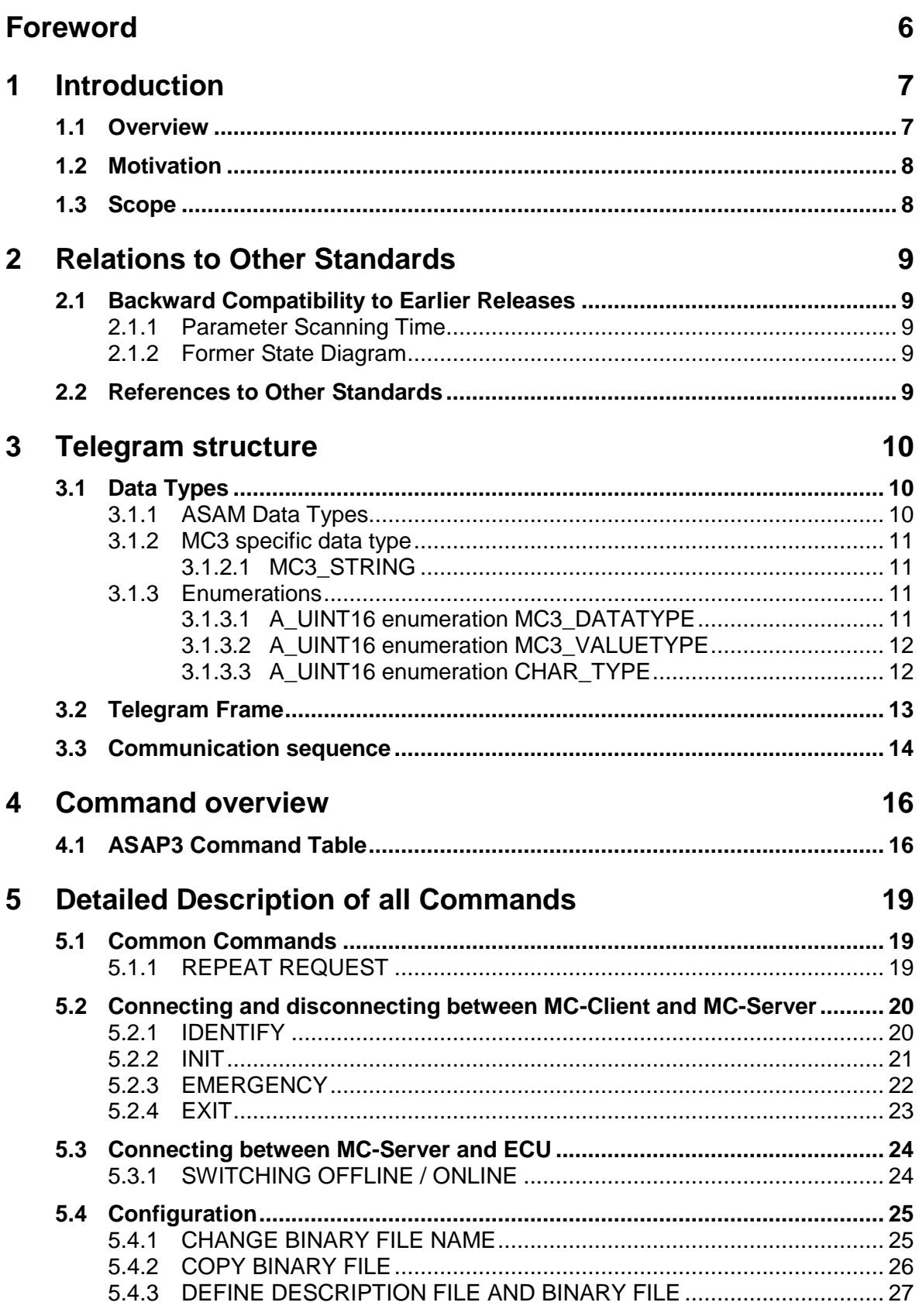

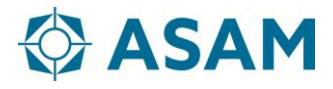

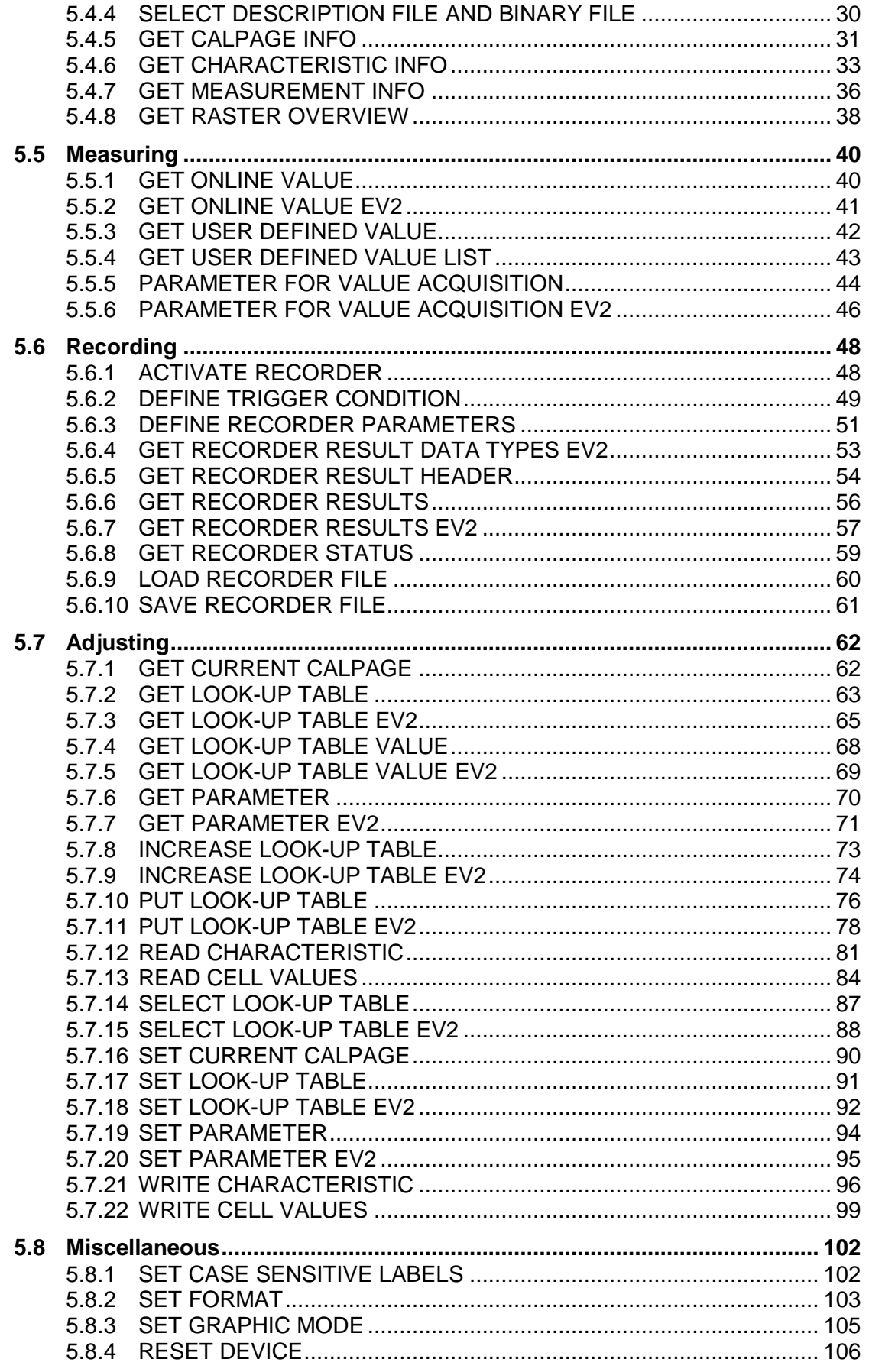

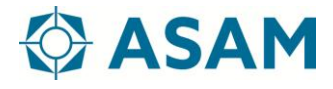

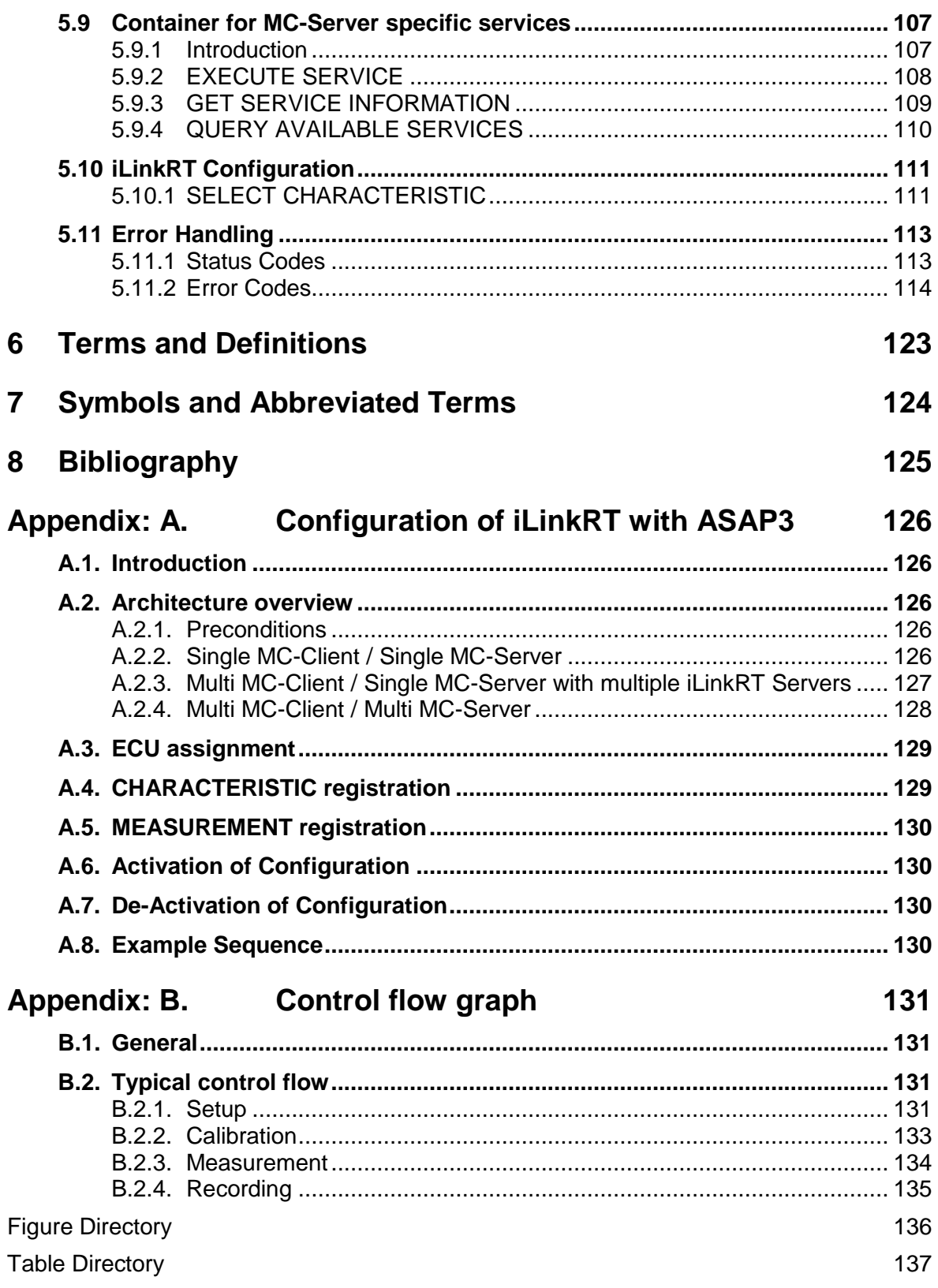

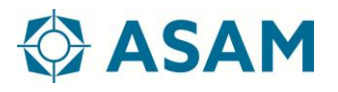

## <span id="page-5-0"></span>**Foreword**

The ASAP3 standard continues to be a serial, command orientated, protocol communication between an MC-Client (e.g. Automation System (AuSy)) and an MC-Server (Measurement & Calibration Server).

The commands of the protocol support a single client system and allow realizing a synchronous communication for measurement and calibration.

As the lifetime of test benches is normally very high, it is necessary that existing applications continue to work even when parts are improved. To make it easy to adapt existing scripts to the new version, the compatibility to the former version is guaranteed.